# Grundbegriffe der Kostenartentheorie

- 1 -

*Ein elementarer Beitrag zur Definition des Kostenbegriffes*

Version 2.00 © Harry Zingel 1998-2003, EMail: HZingel@aol.com, Internet: http://www.zingel.de Nur für Zwecke der Aus- und Fortbildung

#### Inhaltsübersicht

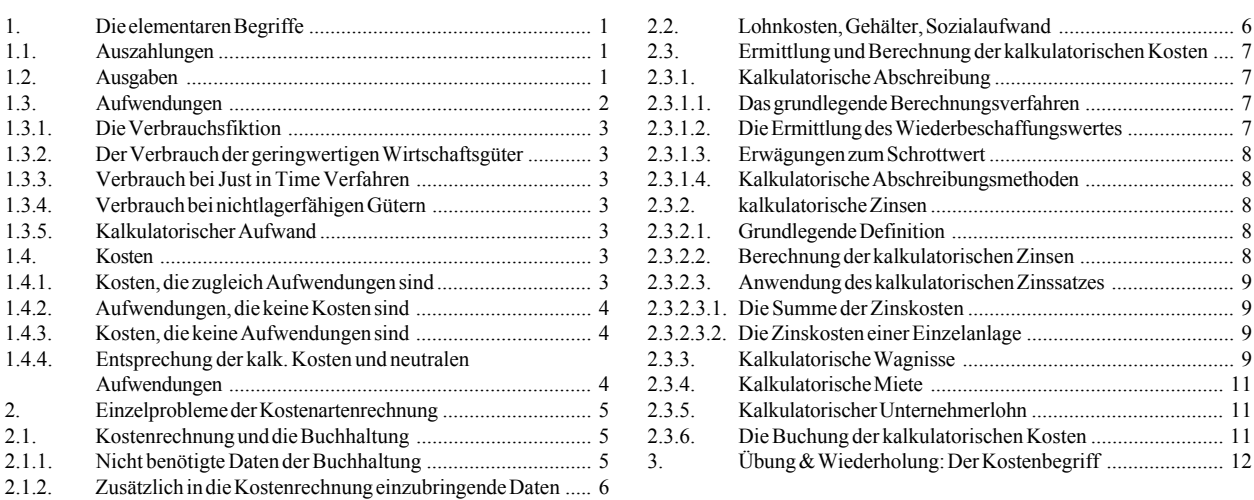

*Nichts ist in der Kosten- und Leistungsrechnung so fundamental wie die Abgrenzung der grundlegenden Begriffe, insbesondere die klare und scharfe Definition des Kostenbegriffes. Keine Kostenrechnung, die auf undefinierten oder schlecht abgegrenzten Kostenzahlen basiert, kann brauchbare Ergebnisse produzieren. Dennoch wird kaum einem Begriff so wenig Aufmerksamkeit zuegedacht wie dem scheinbar selbstverständlichen Kostenbegriff. Doch die Dinge sind oft nicht, was sie zu sein scheinen, und dieser kleine Beitrag enthält die wichtigsten Grundlagen und Begriffe. Er ist Pflichtlektüre in allen meinen Seminaren über Kostenrechnung und Controlling. Harry Zingel*

#### **1. Die elementaren Begriffe**

Die Kosten- und Leistungsrechnung beruht auf sauber differenzierten Begriffen. Sie enthält Rechenvorschriften, die nur bei begrifflich kristallklarer Abgrenzung zu betrieblich nutzbaren Ergebnissen führen. Eine *rasiermesserscharfe begriffliche Differenzierung* ist damit *absolut fundamental*, wird aber in der Praxis oft *sträflich vernachlässigt*.

Dieser Beitrag enthält die wichtigsten Definitionskriterien und zahlreiche Beispiele und Anwendungsfälle.

#### **1.1. Auszahlungen**

Auszahlungen sind *Abflüsse liquider Mittel*. Liquide Mittel sind

- entweder *Bargeld*,
- z oder *Buchgeld auf Sichtkonten*.

Man kann in diesem Zusammenhang gleichsam von den beiden *Aggregatzuständen von Geld* sprechen.

Bargeld sind alle *gesetzlichen Zahlungsmittel*, nicht notwendigerweise im eigenen Land. Auch Geldmittel, die in einem anderen Land gesetzliche Zahlungsmittel sind, gelten als Bargeld. Bargeld erscheint heute in der Regel als *Münzen* und *Scheine*. Nur in seltenen Fällen (etwa in hyperinflationären Gesellschaften) nehmen andere Gegenstände die Tauschfunktion des Geldes wahr (Gold, Zigaretten, Muscheln).

Unter *Buchgeld* versteht man alle *Guthaben auf Konten*. Für die hier vorliegenden Zwecke interessieren uns nur Sichtkonten, also all die Konten, deren Guthaben sofort, fristlos fällig sind. Guthaben auf Terminkonten, d.h., auf Konten, die eine Kündigungsfrist haben, sind hier nicht relevant.

#### **1.2. Ausgaben**

Ausgaben sind *Mehrungen von Verbindlichkeiten* oder *Minderungen von Forderungen*.

Zu einer *Mehrung von Verbindlichkeiten* kommt es, wenn eine *Rechnung* eingeht. Durch die Buchung wird in der Buchhaltung eine Schuld einer dritten Person gegenüber abgebildet, die in der Verpflichtung zu einer zukünftigen Auszahlung besteht. Allerdings ist die Buchung der Rechnung selbst noch keine Auszahlung - das ist der Unterschied zur Ausgabe!

Eine *Minderung von Forderungen* liegt etwa der *Indossierung eines Wechsels* vor. Dieser Fall ist viel seltener aber der theoretische Grund, weshalb Transaktionen auf Terminkonten nicht zu den Auszahlungen gehören, denn der Abfluß einer Forderung entspricht der Minderung eines Terminguthabens.

Ist eine Ausgabe zugleich eine Auszahlung, so spricht man von einer *Auszahlungsausgabe*. Das ist etwa der Fall bei einer Überweisung von einem überzogenen (also im "Minus" befindlichen) Bankkonto: die dort stehende Schuld (Verbindlichkeit) steigt; gleichzeitig fließt Bargeld in der Form von Buchgeld ab.

Eine Auszahlung, die nur eine Auszahlung aber nicht zugleich eine Ausgabe ist, heißt *neutrale Auszahlung*. Bestes Beispiel ist die Barzahlung einer Schuld: Geld fließt ab, aber weder eine Verbindlichkeit steigt noch eine Forderung sinkt - vielmehr sinkt eine Verbindlichkeit, aber das ist nicht Gegenstand der Definition!

Eine Ausgabe, die nicht zugleich auch eine Auszahlung ist, nennt man *kalkulatorische Ausgabe*. Das Wechselindossament ist ebenso ein Beispiel wie die Buchung der Bruttolöhne: in ersterem Fall sinkt die Forderung, in zweiterem Fall steigt die Verbindlichkeit, aber in keinem der beiden Beispiele wird Bargeld bewegt.

## **1.3. Aufwendungen**

Aufwendungen sind jeder *Verbrauch von Gütern und Leistungen*. Das mag einfach erscheinen, muß aber dennoch von den vorstehenden Begriffen sorgfältig differenziert werden:

- z durch den Kauf eines Produktes entsteht i.d.R. zunächst geine Ausgabe; durch die Bezahlung eine Auszahlung. Beides ist aber noch kein Verbrauch!
- Erst durch den tatsächlichen Verbrauch entsteht ein Aufwand. Das ist ein vom Kauf separat zu betrachtender Vorgang!

Einkäufe und Aufwendungen sind also nicht zu verwechseln!

Verbrauch kann auf zwei Arten entstehen:

- z durch *betriebsübliche Ntzung*, d.h., i.d.R. durch den *bestimmungsgemäßen Gebrauch* der Sache, der einen Verbrauch oder eine verbrauchsgleiche Abnutzung bewirkt, oder
- z durch *ungeplanten Verlust*, z.B. durch einen *Schadensfall*. Man spricht in diesem Zusammenhang auch vom *Schwund*.

# **Die Grundlegenden Definitionen der Kosten- und Leistungsrechnung**

und anderer Bereiche des betrieblichen Rechnungswesens

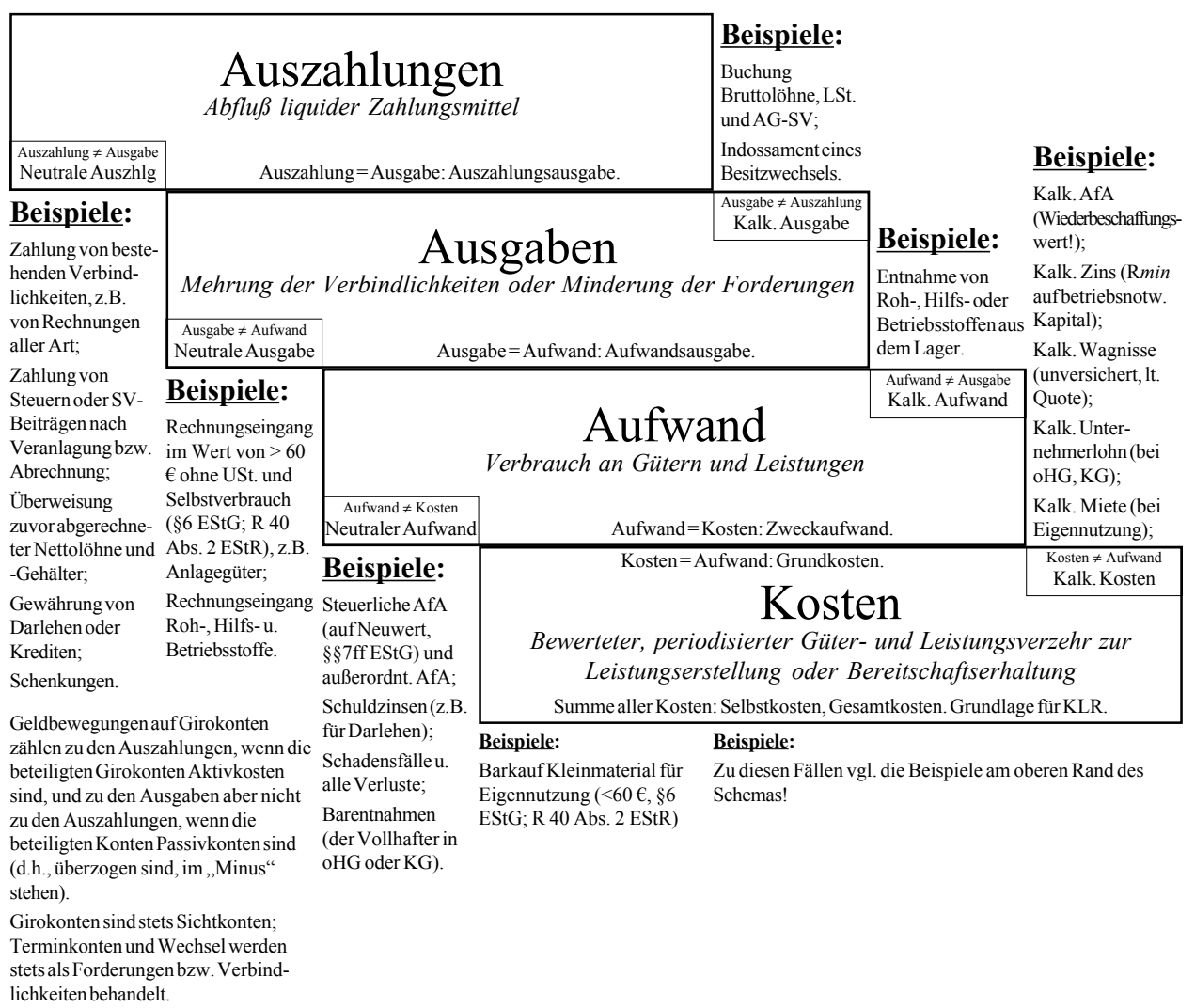

In diesem Zusammenhang lassen sich mehrere Ausnahmen, Grenz- und Sonderfälle unterscheiden:

## **1.3.1. Die Verbrauchsfiktion**

Gegenstände, die im Einkauf (i.d.R. netto, also ohne USt.) unter 60  $\epsilon$  wert sind, und die für den Eigenverbrauch angeschafft werden, also nicht als Roh-, Hilfs- oder Betriebsstoff weiterverarbeitet oder als Ware unverändert weitergegeben werden sollen, gelten gemäß R 40 Abs. 2 EStR als unmittelbar verbraucht, auch wenn ein Verbrauch der Sache tatsächlich überhaupt nicht oder erst sehr viel später vorliegt. Dies ist eine *Vereinfachungsregel*, die die Verbrauchserfassung von Kleingeräten und Material sehr erleichtert. In diesem Fall fallen Anschaffung und Verbrauch *zusammen*.

## **1.3.2. Der Verbrauch der geringwertigen Wirtschaftsgüter**

Geringwertige Wirtschaftsgüter sind solche, für die die Verbrauchsfiktion zwar nicht mehr greift, die also einen Nettowert von mindestens 60 € aufweisen, die aber unter derzeit 410 € wiederum i.d.R. netto wert sind: diese Gegenstände dürfen nach §6 EStG im ersten Nutzungsjahr voll abgeschrieben werden. In diesem Fall fallen Verbrauch und Kauf nicht mehr zusammen: die Anschaffung führt, genau wie bei Roh-, Hilfs- und Betriebsstoffen, Waren und Anlagegütern zu einer Ausgabe, die Abschreibung am Jahresende entspricht dann dem (bewerteten) Verbrauch.

Da §6 EStG dem Steuerpflichtigen ein *Wahlrecht* einräumt, ob er die Abschreibung des geringwertigen Wirtschaftsgutes im ersten Jahr in voller Höhe vornehmen oder diese auf eine Nutzungsdauer verteilt wie bei den höherwertigen Anlagen vornehmen will, gleicht dieses Verfahren im Prinzip den Verhältnissen bei anderen Wirtschaftsgütern; allerdings liegt ein fiktives Element im Zeitpunkt der Abschreibung: ein Kleinwerkzeug könnte oder ein Bürogerät durchaus über mehrere Jahre genutzt (also tatsächlich "verbraucht", d.h., abgenutzt) werden; die Abschreibung erfolgt jedoch sogleich im ersten Jahr, also u.U. lange vor der tatsächlichen Abnutzung.

## **1.3.3. Verbrauch bei Just in Time Verfahren**

Das Just in Time Verfahren besteht darin, daß Gegenstände in genau dem Moment angeliefert werden, in dem sie für die Produktion tatsächlich gebraucht werden. Es besteht also *keine Eingangslagerung mehr*. Kommt die Rechnung zusammen mit dem Produkt, dann liegt die Rechnung im Moment des tatsächlichen Verbrauches vor, d.h., Verbrauch (Aufwand) und Zugang (mit Mehrung der Verbindlichkeiten, also Ausgabe) fallen zeitlich zusammen. Obwohl es sich immer noch um zwei separate Vorgänge handelt, rücken sie doch in ununterscheidbare Nähe.

Im Umkehrschluß kann man hieraus aber auch folgern, daß bei jedem Verfahren mit Eingangslagerung der Einkauf keinesfalls auf einem Aufwandskonto zu buchen ist; vielmehr müssen der Eingang auf einem Aktivkonto und der Verbrauch durch Mategrialentnahmeschein oder Inventur auf einem Aufwandskonto gebucht werden!

## **1.3.4. Verbrauch bei nichtlagerfähigen Gütern**

Dieser Fall umfaßt Güter wie Fernwärme oder elektrischen Strom, die aus technisch-physikalischen Gründen nicht lagerfühig sind. Sie sind wie bei Just in Time in der Weise zu handhaben, daß Verbrauch und Aufwand deckungsgleich entstehen.

## **1.3.5. Kalkulatorischer Aufwand**

Dieser liegt i.d.R. vor, wenn Produkte aus einem Lager entnommen werden, als Eingangs- oder Zwischenlagerung betrieben wird. Die Anschaffung des Gegenstandes liegt in der Zeit zurück, d.h., die Ausgabe (und ggfs. die Auszahlung) wurden bereits unabhängig vom Entnahmevorgang gebucht. Beleggrundlage ist der *Materialentnahmeschein*.

Der kalkulatorische Aufwand liegt in der Regel in der Summe mit der neutralen Ausgabe gleich, d.h., alle neutralen Ausgaben werden später zu kalkulatorischen Aufwendungen: werden Produkte angeschafft, entsteht die neutrale Ausgabe; werden sie dann verbraucht, d.h., per Mategrialentnahmeschein aus dem Lager entnommen, dann entsteht die kalk. Aufwendung.

Dies bedeutet auch, daß die Ausgaben nicht zeitgleich und damit auch nicht periodengleich mit den Aufwendungen entstehen!

## **1.4. Kosten**

Dieser Begriff ist der *komplizierteste* aber auch der *wichtigste* Begriff der vorliegenden Darstellung. Kosten sind nach der scharfen betriebswirtschaftlichen Definition jeder

- $\bullet$  in Geld bewertete.
- z periodisierte, d.h., auf ein Geschäftsjahr bezogene
- **•** Güter- oder Leistungsverzehr, der
- der betrieblichen Leistungserstellung dient oder
- der Leistungsbereitschaftserhaltung nützt.
- Ja, das ist kompliziert!

Wir betrachten einige der Fälle, die aus der vorstehenden Grafik ersichtlich sind:

## **1.4.1. Kosten, die zugleich Aufwendungen sind**

Ein Verbrauch, der der Leistungserstellung oder Leistungsbereitschaftserhaltung dient, ist eine Kostenart, wenn er in der gleichen Rechnungsperiode abgerechnet wird. Man spricht dann von *Grundkosten* oder dem sogenannten *Zweckaufwand*.

Das ist anschaulich und mit vielen Beispielen zu belegen: die *Entnahme von Roh-, Hilfs- oder Betriebsstoffen* ist beispielsweise ein kalkulatorischer Aufwand, also zunächst ein *Aufwand*, weil ein *Verbrauch* vorliegt; dieser dient abert der Leistungserstellung (Produktion): es liegen also gleichzeitig *Kosten* vor. Ebenso wäre die Buchung der Bruttolöhne ein *Aufwand* und zugleich eine *Kostenart*.

## **1.4.2. Aufwendungen, die keine Kosten sind**

Aufwendungen, die

- in einer anderen Rechnungsperiode anfallen oder angefallen sind (seltener) oder
- z nicht der betrieblichen Leistungserstellung dienen (häufiger),

sind keine Kosten. Man spricht dann von *neutralem Aufwand*.

Sogenannte periodenfremde Aufwendungen entstehen, wenn nachträglich ein Aufwand entsteht, der einer früheren Rechnungsperiode zuzurechnen ist. Das beste Beispiel sind nachträglich festgesetzte, zunächst nicht erwartete Gewerbe- oder ähnliche Steuerzahlungen. Hier entsteht ein Aufwand (Verbrauch der Staatsleistung!), aber nachträglich für eine frühere Rechnungsperiode, also periodenfremd.

Viel häufiger sind Fälle, in denen ein Verbrauch entsteht, der der betrieblichen Leistungserstellung nicht nützt (sondern zumeist eher schadet). Beispiele sind

- z Verluste durch *Schadensfälle*,
- z Verluste durch *Unfälle* oder ähnliche Ursachen,
- z Forderungsverluste durch *Insolvenzen* von Schuldnern sowie
- "Schwund" durch *Diebstahl* und ähnliche Handlungen,

In allen diesen Fällen entsteht kein Nutzen für den Betrieb (ganz im Gegenteil!). Es entstehen also *keine Kosten* sondern nur *neutrale Aufwendungen*.

#### **1.4.3. Kosten, die keine Aufwendungen sind**

Hierunter versteht man den Teil der Gesamtkosten, der *art- und/oder betragsmäßig nicht den Aufwendungen der Periode gleich ist*. Dies sind vor allem die Kosten, die *nie* zu Ausgaben oder Aufwendungen führen, aber auch Kosten, die zu verwandten aber dennoch nicht deckungsgleichen Aufwendungen führen, wie z.B. die Wagnisse, die dem Schwund entsprechen.

Man spricht in diesem Fall von den sogenannten *kalkulatorischen Kosten*.

Man unterscheidet folgende fünf Arten von kalkulatorischen Kosten:

- Kalkulatorische Abschreibung
- $\bullet$  Kalkulatorische Miete
- Kalkulatorischer Unternehmerlohn
- Kalkulatorische Wagnisse
- Kalkulatorische Zinsen

Ziel ist ein vollständiger und richtiger Ausweis der Kosten. Die kalkulatorischen Kosten stehen hierbei für Größen, die als neutrale Aufwendungen nicht der Kostenrechnung angehören, vom Sachbezug her jedoch in die Kostenrechnung aufgenommen werden müssen:

- Die kalkulatorische Abschreibung bewertet die Abnutzung von Anlagen bezogen auf den Wiederbeschaffungswert, um die Refinanzierung zum zukünftigen Ersatzzeitpunkt zu ermöglichen. Sie entspricht daher nicht der steuerrechtlichen Abschreibung.
- Die kalkulatorische Miete bewertet bei Nutzung eigener Immobilien den Wert, der als Miete am Markt zu erzielen wäre, aber nicht eingenommen wird, wenn die Immobilie selbst genutzt wird. Sie fällt nicht bei gemieteten Immobilien an. Sinn ist es, dem Kunden den Mietwert in den Preis zu rechnen, denn er nutzt die Immobilie durch Kauf des in ihr hergestellten Produktes indirekt, ist also Kostenverursacher.
- Der kalkulatorische Unternehmerlohn tritt i.d.R. nur bei Personengesellschaftern bei den Vollhaftern auf und bewertet den Wert der von diesen geleisteten dispositiven Arbeit, den sie sich nicht auch zugleich in Geld auszahlen. Der Kunde soll so den wahren Wert der geleisteten Führungsarbeit bezahlen, und nicht nur den an den Geschäftsführer tatsächlich ausgezahlten (zumeist wesentlich niedrigeren) Geldbetrag.
- $\bullet$  Die kalkulatorischen Wagnisse bewerten alle speziellen Risiken, die nicht schon als Versicherungsprämien in der Kostenrechnung erscheinen.
- Die kalkulatorischen Zinsen bewerten die Kosten für den Produktionsfaktor Kalital. Während die als neutrale Aufwendungen gebuchten pagatorischen, d.h., zahlungsgleichen Fremdkapitalzinsen in der Kostenrechnung nichts zu suchen haben, ermöglicht dieser auf die Gesamtkapitalsumme gerechnete Posten, die Kosten für das gesamte, indirekt vom Kunden genutzte Kapital dem Kunden auch in den Preis einzukalkulieren.

## **1.4.4. Entsprechung der kalk. Kosten und neutralen Aufwendungen**

Die kalk. Abschreibungen, Zinsen und Wagnisse entsprechen betragsmäßig und vom Sinn her jeweils neutralen Aufwendungen, entstehen aber zu anderen Zeiten:

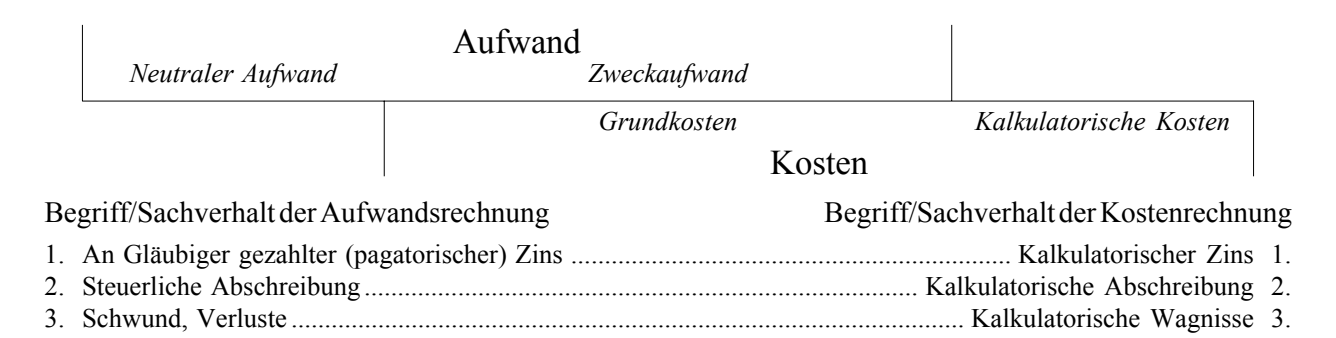

Es müßte also ein Aufwand gebucht werden, wenn ein Verlust tatsächlich eintritt; die entsprechende kalk. Wagnisposition, die betragsmäßig dem tatsächlichen Schwund möglichst entsprechen sollte, muß aber *im voraus gebucht und erfaßt* werden, damit sie über die Kalkulation in die Preise eingehen kann.

Ähnlich liegen die Verhältnisse bei den Zinsen und Abschreibungen: der kalk. Verzinsung entspricht eine gezahlte (pagatorische) Verzinsung und der der steuerlichen Abschreibung entspricht eine kalkulatorische Abschreibung.

Die kalkulatorischen Unternehmerlöhne entsprechen jedoch den gezahlten Geschäftsführergehältern, Vorstandstantiemen und ähnlichen Größen und die kalkulatorischen Mieten entsprechen den Mieten, die an Vermieter gezahlt werden.

Zudem treten die kalk. Wagnisse und die ihnen entsprechenden neuralen Aufwendungen immer zugleich auf; die kalk. Mieten und Unternehmerlöhne entstehen jkedoch nur, wenn es keine gezahlten Mieten und Geschäftsführergehälter gibt. Beide Größen schließen einander also aus:

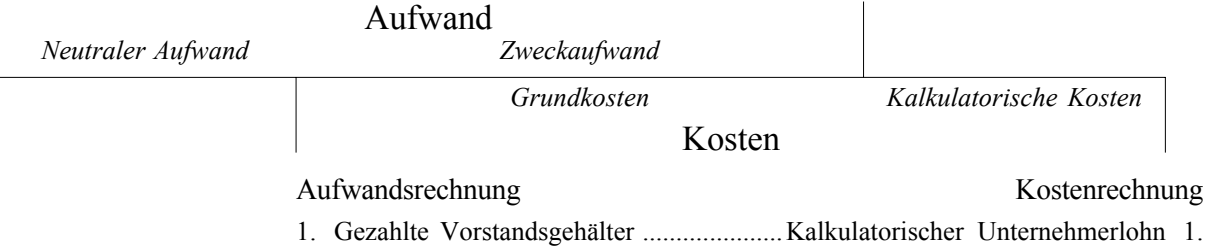

2. Gezahlte Miete .............................................................. Kalkulatorische Miete 2.

## **2. Einzelprobleme der Kostenartenrechnung 2.1. Kostenrechnung und die Buchhaltung**

Die nachstehende Grafik illustriert, auf welche Weise die Kostenartenrechnung mit der gesetzlich normierten Rechnungslegung der Buchführung zusammenhängt:

- Die Buchführung liefert Daten über Auszahlungen, Ausgaben und Aufwendungen;
- z die Kostenrechnung hingegen *benötigt nur einen Teil der Daten der Buchführung*, muß aber um *zusätzliche Informationen aus außerbuchhalterischen Datenquellen* ergänzt werden.

Betrachten wir, wie diese Abgrenzungsrechnung vor sich gehen kann:

#### **2.1.1. Nicht benötigte Daten der Buchhaltung**

In der Buchhaltung sind aufgrund des Belegprinzipes alle Zahlen zu neutralen Aufwendungen enthalten. Diese Daten gehören nicht in die Kostenrechnung, weil es sich hierbei nicht um Kosten handelt. Die *häufigsten Fehler* sind dabei:

- Als Kosten angesetzte Schuldzinsen: Schuldzinsen gehören nur in die GuV, nicht aber in die Kostenrechnung.
- Als Kosten angesetzte steuerliche Abschreibungen: Auch diese haben in der Kostenrechnung nichts zu suchen und müssen eliminiert werden.
- Schwund und Verluste: Diese sind ebenfalls nur neutrale Aufwendungen.

## Umsetzung und Anwendung dieser Teilbereiche im Rechnungswesen

Das Rechnungswesen läßt sich in drei große Teilbereiche unterteilen, von denen lediglich einer (nämlich die G&V-Rechnung und die nachfolgende Bilanzierung) gesetzlich vorgeschrieben ist, und die auf der eingeführten begrifflichen Differenzierung beruhen:

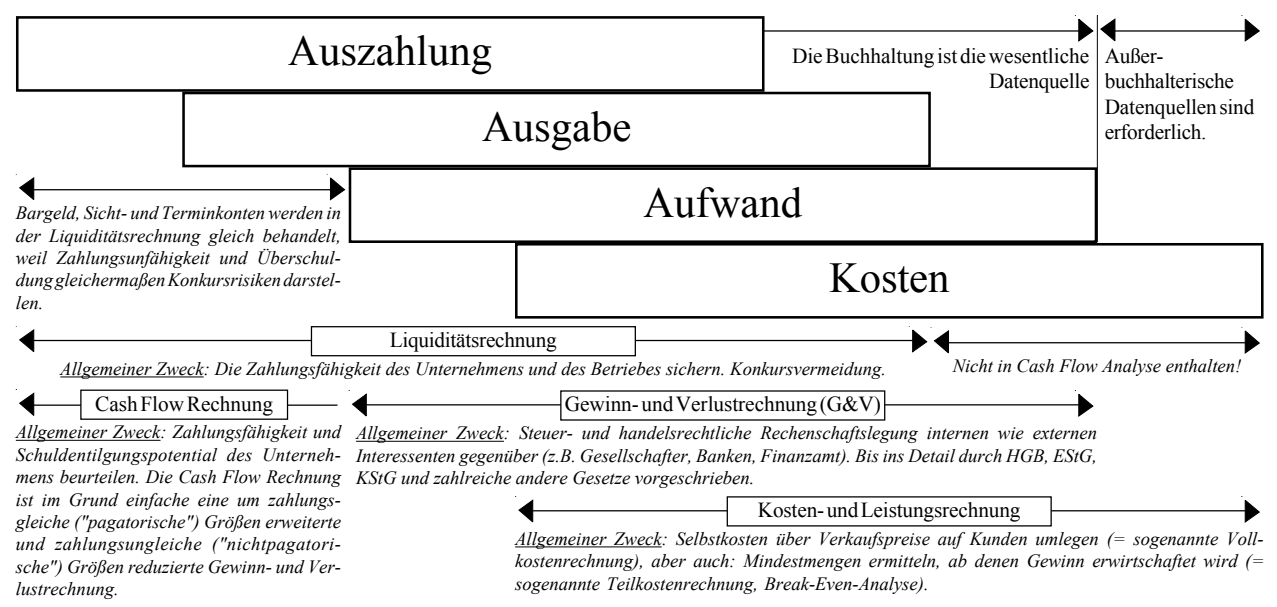

## **2.1.2. Zusätzlich in die Kostenrechnung einzubringende Daten**

Die Daten für alle fünf kalkulatorischen Kostenarten sind i.d.R. nicht in der Buchführung ersichtlich. Sie müssen also aus *außerbuchhalterischen Datenquellen* ergänzt werden. Dies unterliegt, im Gegensatz zu den Verhältnissen in der Buchführung, *keiner gesetzlichen Reglementierung*.

Eine Ausnahme bilden die (relativ seltenen) Buchführungen, die nach einem *prozeßgegliederten Kontenrahmen* strukturiert sind: in diesem Fall ist die Möglichkeit der Buchung der kalkulatorischen Kosten zwar im Kontenrahmen angelegt, wird aber dennoch selten genutzt.

## **2.2. Lohnkosten, Gehälter, Sozialaufwand**

In diesem Fall ist die Datenquelle rein buchhalterisch; durch die zahlreichen steuer- und sozialrechtlichen Aufzeichnungspflichten liegen umfangreiche Informationen vor. Die nachstehende Übersicht gibt dabei einen Überblick über die relevanten Aufwandsarten, die stets Zweckaufwendungen, also Grundkosten sind.

Eine Ausnahme bilden die Personengesellschaften, in denen die Inhaber sich häufig kein oder nur wenig Geld entnehmen - ganz im Gegensatz zu den Geschäftsführern von GmbHs oder Vorständen von Aktiengesellschaften, die oft fürstlich entlohnt werden. Die Nichtentnahme der Personengesellschafter vermindert zwar die Auszahlungen, *nicht aber die Kosten*, denn der (verbrauchte!) Wert

# Gesamtübersicht über die Arbeitskosten des Unternehmens in Deutschland Version für Thüringen, ab 1. Januar 2003

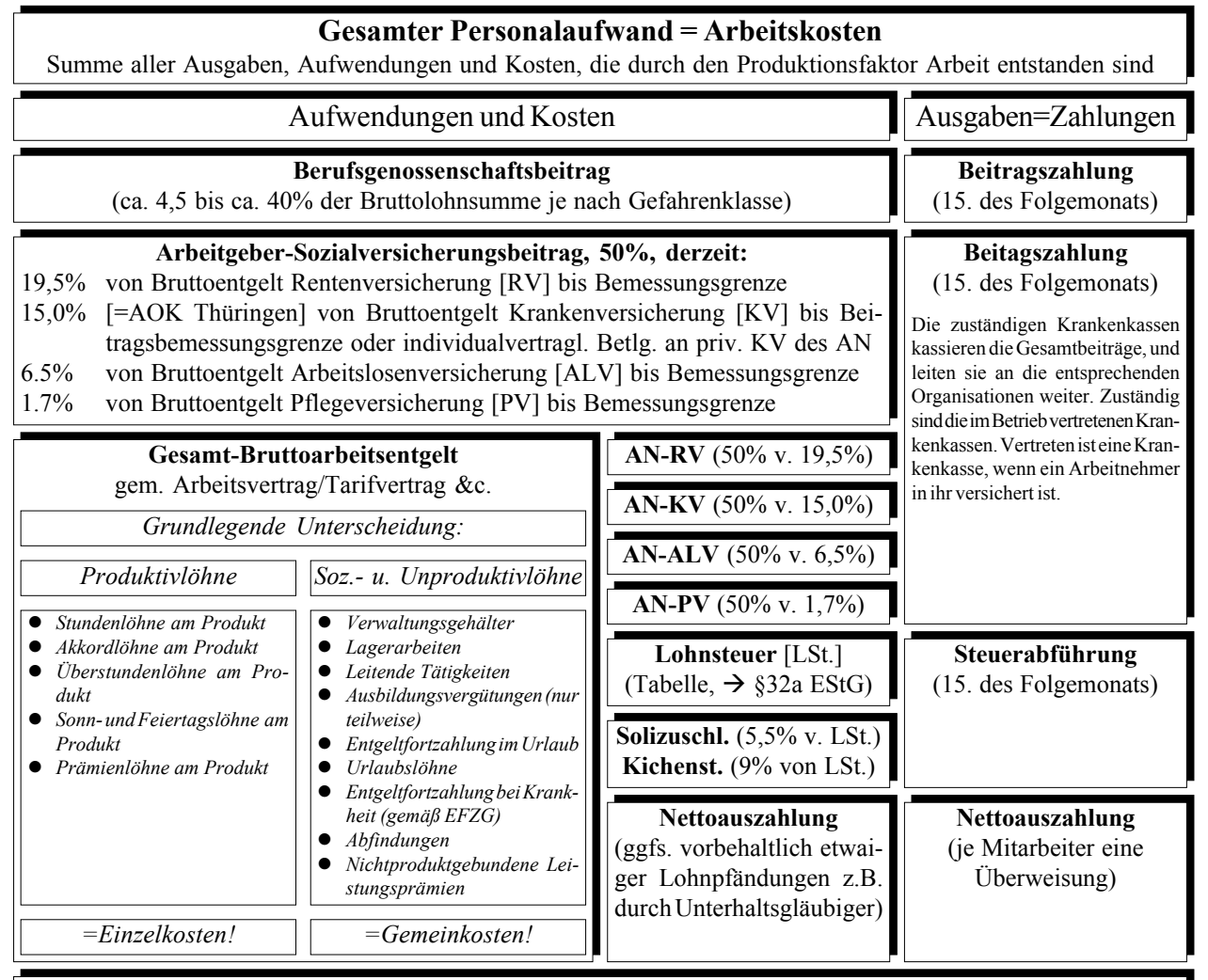

Die Geschäftsbuchführung trennt nur nach *Kostenkonten*, *Verbindlichkeiten* und *Zahlungskonten*, d.h., bucht zum Monatsende die Bruttolohnsummen und Arbeitgebersozialversicherungsanteile als Kostenbestandteil, die Nettoauszahlung als Überweisung und den Rest als Verbindlichkeit; zum 15. des Folgemonats werden diese Verbindlichkeiten dann bilanzverkürzend ausgebucht.

Die Kosten- und Leistungsrechnung unterscheidet die drei wesentlichen Kostenarten: *Einzelkosten*, *Sozial- und Unproduktivlöhne* und *Sozialkosten*. Sie muß diese Unterscheidung treffen, um im Rahmen der Betriebsabrechnung zu einer korrekten und vollständigen Zuordnung der Gemeinkosten auf die Einzelkosten zu kommen, was für eine richtige und aussagekräftige Zuschlagskalkulation unerläßlich ist.

der dispositiven, also leitenden Tätigkeit des Inhabers wird nicht durch seine vorsichtige Entnahmepolitik geschmälert. In diesem Fall ist also sehr wohl eine Kostenart zu buchen, obwohl sich keine Spuren in der Buchführung finden: ein *kalkulatorischer Unternehmerlohn*.

## **2.3. Ermittlung und Berechnung der kalkulatorischen Kosten**

Die numerische Ermittlung der kalkulatorischen Kosten ist eines der Hauptprobleme der Kostenartenrechnung und wird oft vernachlässigt. Wir fassen hier die wichtigsten Grundlagen zusammen:

#### **2.3.1. Kalkulatorische Abschreibung**

Diese ist diejenige Abschreibung, die nur für Zwecke der Kalkulation vorgenommen wird, und die der Abschreibung im Steuerrecht *nicht* entspricht. Es werden also zwei voneinander vollkommen unabhängige Abschreibungen geführt:

- **•** Eine *steuerrechtliche Abschreibung* mit Aufwandsaber nicht mit Kostencharakter, die den steuerlichen Rechtsvorschriften genügt und
- z Eine *kalkulatorische Abschreibung* mit echtem Kosten- aber dafür nicht mit Aufwandscharakter, die keinen Rechtsvorschriften unterliegt.

Die Unterschiede zwischen diesn beiden Abschreibungsverfahren sind so gravierend, daß beide außer dem Namen eigentlich nicht sehr viel miteinander zu tun haben; da es sich aber in beiden Fällen um Anlagerechnungen handelt, sind sie sachlich einander nahestehend. Vgl. auch die nachfolgende Übersicht:

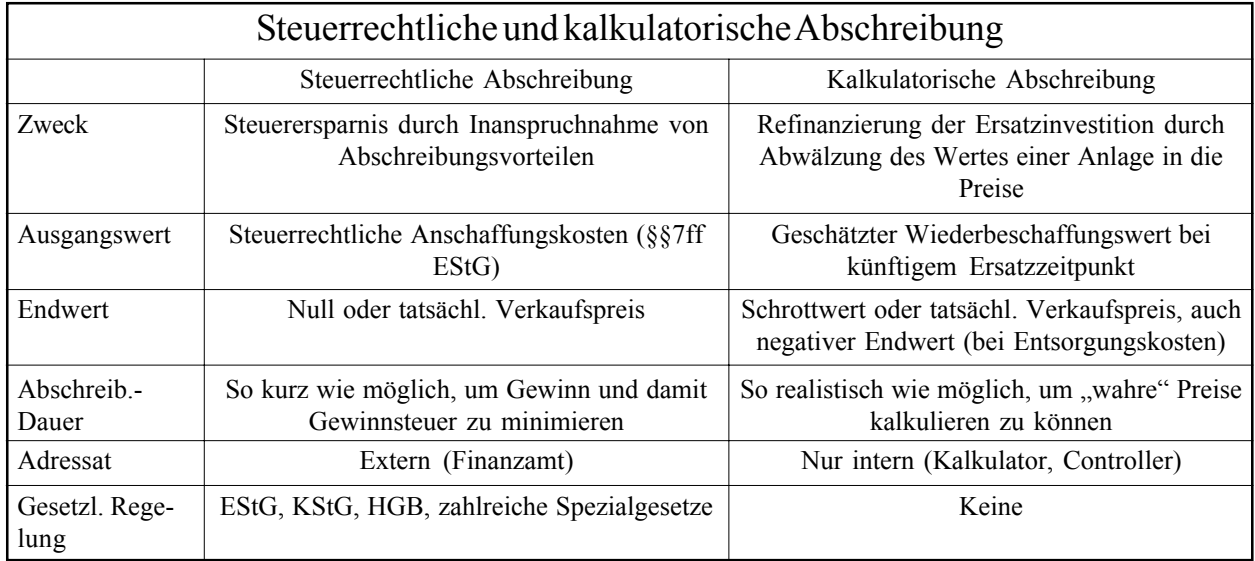

Der Unterschied ist so gravierend, daß auch die Buchung und Kontierung der beiden Verfahren voneinander vollkommen unabhängig ist.

#### **2.3.1.1. Das grundlegende Berechnungsverfahren**

Das häufigste Berechnungsverfahren basiert auf der *Mittelwertrechnung* und ist

$$
Kalk.AfA{ \t \epsilon } = \frac{WBW-SW}{n}
$$

Die Nutzungsdauer (*n*) ist in dieser Rechnung stets die technische oder sonst erwartete *reale* und keinesfalls die kaufmännische, etwa durch eine Steuer- oder AfA-Tabelle vorgeschriebene Nutzungsdauer, denn das Verfahren soll die wirkliche Kostengröße und nicht die steuerliche Wertminderung berechnen.

## **2.3.1.2. Die Ermittlung des Wiederbeschaffungswertes**

Der Wiederbeschaffungswert (WBW) ist aus dem Anschaffungswert und der Prognose der Marktentwicklung zu *schätzen*. Diese Schätzung kann *pauschal* erfolgen,

strategische Größen wie zu erwartende weitere Einschränkungen und Verteuerungen durch politische Verbote und Restriktionen berücksichtigen (drohende neue Öko-Verbote oder drohender CO<sub>2</sub>-Zertifikatehandel!) oder *analytisch* vorgehen. Insbesondere in letzterem Falle hat sich die *Schätzung aufgrund der Inflationsrate* bewährt, weil Anlagen, die auf gesättigten Märkten gehandelt werden, zumeist nur gerade um die Inflationsrate teurer werden, also tatsächlich keiner Wertänderung mehr unterliegen. Man könnten dann aufgrund der Zinseszinsformel annehmen:

## $WBW = AK \cdot (1+ Inflation)^{n_{\text{techn}}}$

Man beachte, daß die Größe "AK" sich hier auf die handelsrechtlichen Anschaffungs"kosten" der §§253, 255 Abs. 1 HGB bezieht, die im betriebswirtschaftlichen Sinne selbstverständlich Ausgaben oder Auszahlungen aber keinesfalls Kosten sind!

Auch für die Inflationsrechnung ist die technische statt der kaufmännischen Nutzungsdauer vorzusehen.

Für PCs beispielsweise wäre eher mit einem mindestens konstanten WBW zu rechnen, weil trotz des allgemeinen Rückganges der Preise für einen bestimmten PC bei Ersatzbeschaffung ein Gerät mit einer höheren Leistung erforderlich sein wird, das wieder ungefähr vergleichbar mit dem alten Gerät kosten wird.

## **2.3.1.3. Erwägungen zum Schrottwert**

Der Schrottwert (SW) ist der Einzelveräußerungswert am Ende der durch dir Größe *n* beschriebenen tatsächlichen erwarteten Nutzungsdauer. Wird betriebsüblicherweise die Anlage vor Ende ihrer technischen Lebensdauer veräußert, so ist dieser Veräußerungswert der Schrottwert. Muß zur Beseitigung ("Entsorgung") der Altanlage ein Geldbetrag gezahlt werden, so mindert dieser den Schrottwert, der durch diese Zahlung auch negativ werden kann, was etwa bei Fahrzeugen nicht selten ist.

Alternativ wären auch *exakt vorgehende Abschreibungsverfahren* denkbar, die jedoch recht aufwendig und daher selten sind.

## **2.3.1.4. Kalkulatorische Abschreibungsmethoden**

Die kalkulatorische Abschreibung kann *linear*, *degressiv* oder *progressiv* sein, wenn die reale Abnutzung der abgeschriebenen Anlage dies rechtfertigt. Die steuerrechtlichen Rechtsvorschriften greifen hier nicht. Die lineare Abschreibungsmethode ist die häufigste; degressive oder progressive Verfahren sind *selten*. Auch eine *leistungsbezogene kalkulatorische Abschreibung* ist denkbar, was wesentlich häufiger ist und dazu führen kann, daß die kalkulatorische Abschreibung eine *variable Kostengröße* wird. Dies ist das einzige denkbare Beispiel einer variablen kalkulatorischen Kostenart.

## **2.3.2. kalkulatorische Zinsen 2.3.2.1. Grundlegende Definition**

Dies ist der kostenrechnerische Ansatz für echte Kapital*kosten* (im Gegensatz zu Kapital*aufwendungen*) unabhängig davon, ob Fremdkapital wirklich in Anspruch genommen wird und daher Ausgaben bzw. Auszahlungen für Zinsen anfallen oder nicht. Ziel ist die vollständige Darstellung der betrachteten Kalkulationsalternative mit allen positiven und negativen Ergebnisbeiträgen. Fallen keine Zinsaufwendungen an, so heißt dies nicht, daß das benötigte Kapital kostenlos verfügbar wäre; vielmehr verzichtet z.B. der Eigenkapitalgeber auf die Zinserträge aus anderen Anlagemöglichkeiten, und muß diese entgangenen Zinsen ebenfalls in der Kostenrechnung berücksichtigen, und zwar auch dann, wenn sie pagatorisch, also zahlungsmäßig, nicht anfallen.

Kalkulatorische Zinskosten sind (im Gegensatz zu den Aufwandszinsen) also *stets* zu berechnen, unabhängig von der Finanzierungsart und *sogar bei Barzahlung eines Vermögensgegenstandes*!

## **2.3.2.2. Berechnung der kalkulatorischen Zinsen**

Die *Höhe des Ansatzes* muß sich daher an den Opportunitätskosten (entgangene Zinserträge) orientieren. Sie muß eine Risikokomponente enthalten, weil ein Vermögensgegenstand im Unternehmen einem größeren Risiko ausgesetzt ist als Geld in einer langfristigen Anlageform; allerdings darf nur das allgemeine Unternehmerrisiko so bewertet werden, weil für spezielle (besondere) Risiken eigene kalkulatorische Abrechnungsformen (nämlich in der Form der kalkulatorischen Wagnisse) vorhanden sind. Es hat sich daher bewährt, nur die *Insolvenzquote vergleichbarer Unternehmen* als allgemeines Risiko zu betrachten, dem jeder Vermögensgegenstand ausgesetzt ist, weil diese Risikoform universell ist und alle Unternehmen aller Branchen trifft.

Für den kalkulatorischen Zinssatz selbst, also den als sogenannten "Kalkulationszinsfuß" einzubringenden Prozentsatz, gilt also:

Bank-Guthabenzins für langfristige Anlagen

- + Allgemeine Risikozulage (Risikoquote)
- = Mindestrentabilität (R*min*).

Da die Risikoquote eine Größe ist, die nur das allgemeine unternehmerische Risiko beschreibt, wurde die Insolvenzquote als *leicht handhabbare Maßzahl* vorgeschlagen. Dieser Wert ist aus einschlägigen Statistiken etwa von der IHK auch leicht zu ermitteln. Zur Höhe der Insolvenzquote sollte man also folgende quantitative Überlegung anschließen:

- Die Insolvenzquote ist **hoch** in *bestimmten Branchen* ("Krisenbranchen") wie etwa dem Baugewerbe und *generell in Kleinunternehmen*, weil niemand diese unterstützen wird, wenn sie in Insolvenz zu gehen drohen;
- z Die Insolvenzquote ist klein in *bestimmten anderen Branchen* ("Boom-Branchen") wie etwa dem Finanzgewerbe *generell in Großunternehmen*, weil diese von der Politik in maximaler Weise unterstützt werden, wenn sie in Schwierigkeiten geraten. Die "Rettung" von Holzmann durch den Bundeskanzler persönlich oder eine ähnliche Aktion Schröders Anfang 2002 beim Waggonbau Ammendorf, der von seinem kanadischen Mutterkonzern Bombardier geschlossen werden sollte, sind gute Beispiele für diese Tatsache.

Dies begründet allgemein einen *Wettbewerbsvorteil für Großunternehmen*, weil diese aus systemischen Gründen mit einem kleineren Kalkulationszinsfuß rechnen können!

Den kalkulatorischen Zins in Geldeinheiten berechnet man für das Gesamtunternehmen aufgrund des *betriebsnotwendigen Kapitals*. Dieses kann mit der Bilanzsumme identisch sein oder folgendermaßen ermittelt werden:

Betriebsnotwendiges Anlagevermögen

- + Betriebsnotwendiges Umlaufvermögen
- = Betriebsnotwendiges Vermögen
- Abzugskapital
- = Betriebsnotwendiges Kapital

Betriebsnotwendig ist Anlage- und Umlaufvermögen, *wenn es zur Leistungserstellung dient*. Nicht betriebsnotwendig sind daher etwa leerstehende Gebäude, brachliegende Grundstücke, stillgelegte Maschinen oder auch

für andere (nicht der Leistungserstellung dienende) Zwecke verwendete Anlagen wie vermietete oder verleaste Gebäude oder Anlagen (wenn das Unternehmen keine Leasingfirma ist).

Abzugskapital besteht aus Kapitalposten, die dem Unternehmen zinslos zur Verfügung gestellt werden, wie etwa Kundenanzahlungen.

## **2.3.2.3. Anwendung des kalkulatorischen Zinssatzes**

Der kalkulatorische Zinssatz kann gleichermaßen auf Einzelanlagen oder auf das gesamte Unternehmen angewandt werden. Wird er auf eine Einzelanlage angewandt, so dient dies der Maschinenkostenrechnung; wird er auf das Gesamtunternehmen (oder mindestens den Betrieb) angewandt, so ermittelt man die Gesamtsumme der Zinskosten.

Wir erinnern uns, daß die Zins*aufwendungen*, also die an einen externen Gläubiger gezahlten Schuldzinsen, nichts in der Kostenrechnung verloren haben: Die hier dargestellte Überlegung ist also eine rein kostenrechnerische und hat mit der Gewinn- und Verlustrechnung nichts zu tun.

#### **2.3.2.3.1. Die Summe der Zinskosten**

Im Idealfall wäre das betriebsnotwendige Kapital mit der Bilanzsumme identisch. In diesem Fall kann der kalk. Zins für das Gesamtunternehmen folgendermaßen berechnet werden:

#### $Kalk.Zins = Bilanzsumme \cdot R_{min}$

Ist diese Bedingung nicht erfüllt, so sollte das betriebsnotwendige Kapital eingesetzt werden:

### $Kalk.Zins = Betriebsnotwendiges Kapital \cdot R_{min}$

Das ist insbesondere der Fall, wenn nicht benutzte, der Leistungserstellung also auch nicht dienende Vermögensgegenstände vorhanden sind. Auch bei Nebengeschäften, die mit dem Hauptgeschäft keinen nahen Sachzusammenhang aufweisen, kann dies vorkommen, etwa bei der Vermietung vorübergehend nicht benötigter Immobilien.

Die oben vorgestellte Methode kann durch *Bilanzierungsverbote* wie z.B. in §248 Abs. 2 HGB oder durch hohe stille Reserven auf der Aktivseite problematisch sein. In diesem Fall sind u.U. Schätzungen des realen Wertes eines betriebsnotwendigen aber nicht bilanzierungsfähigen Vermögensgegenstandes erforderlich. Das Problem tritt nur in Zusammenhang mit den deutschen Rechnungslegungsvorschriften und nicht etwa bei US-GAAP oder IAS auf.

#### **2.3.2.3.2. Die Zinskosten einer Einzelanlage**

Besonders in der Maschinenrechnung ist es oft bedeutsam, die kalkulatorischen Zinskosten zu kennen, die für eine *Einzelanlage* entstehen Hierzu muß das in dieser Anlage gebundene Kapital verwendet werden. Üblicherweise sollten die steuer- und handelsrechtlichen Anschaffungs"kosten" (AK) hierfür verwendet werden. Steuerliche Abschreibungen dürfen selbstverständlich keine Rolle spielen. Die allgemeine Methode der Zinsberechnung wäre dann aus der durchschnittlichen Kapitalbindung zwischen Anschaffungswert und Schrottwert (SW) folgendermaßen abzuleiten:

## *So berechnet man die kalkulatorische Abschreibung einer Einzelanlage:*

*Ableitung der kalk. Verzinsung aus der durchschnittlichen Kapitalbindung:*

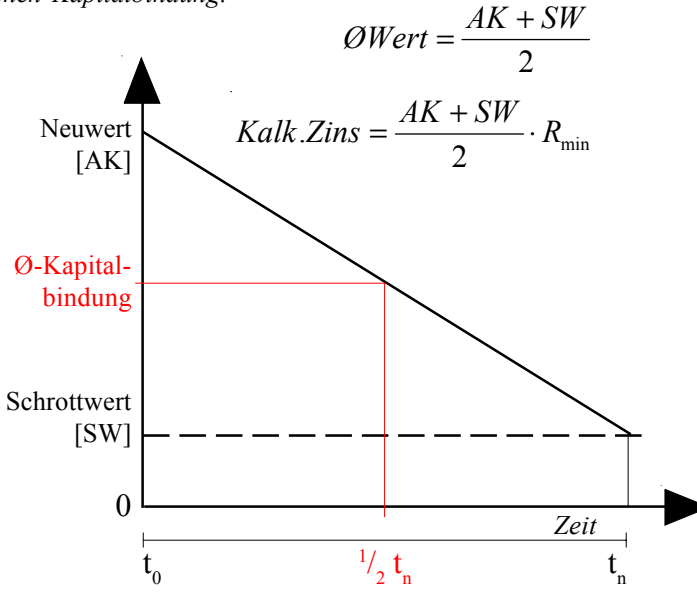

Bei Anlagen, die keiner Abnutzung unterliegen (Grundstücke) wäre aber zu rechnen:

$$
Kalk.Zins = AK \cdot R_{min}
$$

Das ist insbesondere der Fall bei

- Grundstücken.
- manchen immateriellen Vermögensgegenständen wie z.B. Markenrechten,
- $\bullet$  Material, das durch Lagerung an Wert gewinnt, etwa alter Wein,
- Kunstwerken anerkannter Künstler.

Die Vorwegnahme einer - möglicherweise realen - Wertsteigerung ist schon durch die kaufmännische Vorsicht verboten (§252 Abs. 1 Nr. 4 HGB) und zudem nicht Gegenstand der Kostenrechnung.

#### **2.3.3. Kalkulatorische Wagnisse**

Diese sind der kostenrechnerische Ansatz für befürchtete oder erwartete *Wagnisverluste*, unabhängig davon, ob dafür Ausgaben anfallen (z.B. Versicherungsbeiträge, tatsächliche Wagnisverluste) oder nicht. Es handelt sich dabei nicht um den kalkulatorischen Ansatz des allgemeinen Unternehmerrisikos (das ist schon in der kalkulatorischen Verzinsung enthalten!), sondern um betrieblich bedingte Einzelwagnisse, also solche, die mit einer *bestimmten wirtschaftlichen Tätigkeit* in Sachzusammenhang stehen.

Der allgemeine Grundsatz ist, daß der Der Kunde durch Inanspruchnahme des Produktes bzw. der Leistung die Risiken verursacht. Alle Risiken sind daher auf den Kunden abzurechnen; kein Risiko darf ausgelassen werden. Wer versucht, Risiken zu ignorieren, senkt nicht die Kosten, sondern *belügt sich selbst* und *verfälscht die Ergebnisse der Kostenrechnung*. Kein Risiko darf aber auch doppelt verrechnet werden, d.h., für jedes Risiko muß einzeln entschieden werden, ob es zu den versicherten oder zu den unversicherten Risiken gehört.

Die nachstehende Übersicht gibt einen Überblick über die Vorgehensweise bei der Einteilung der Wagnisse und gehört gleichermaßen zum Abschnitt über kalk. Wagnisse wie zu dem über kalk. Zinsen.

Die *häufigsten Fälle* spezifischer Wagnisse sind:

- 1. Anlagenwagnisse (z.B. Beschädigung oder Zerstörung von Anlagen durch Feuer- oder Wasserschaden),
- 2. Entwicklungswagnisse (fehlgeschlagene Forschungsund Entwicklungsprojekte),

## Das Risiko des Unternehmers Allgemeine Übersicht über die verschiedenen Risiken und deren Einordnung in die Kostenrechnung

Unternehmerisches Risiko Allgemeine Unterscheidung

Allgemeines Unternehmensrisiko Risiko, das allein schon durch das Betreiben eines Unternehmens entsteht. Im Wesentlichen das *Konkursrisiko*.

#### Nicht versicherbar

Analog zum Fall der nicht versicherten speziellen Risiken (ganz rechts) muß Für bestimmte spezielle Risiken be- Solche, die nicht versichert werden daher ist die Bildung einer Risikoquote erforderlich! eine Quote auf eine angemessene Bemessungsgrundlage gebildet werden. Bemessungsgtrundlage ist *das im Unternehmen gebundene betriebsnotwendige Kapital*. Dieses ist in der Regel die *Bilanzsumme*.

#### Allgemeine Risikoquote

auf betriebsnotwendiges Kapital (z.B. Bilanzsumme):

Allgemeiner Bankguthabenzins für langsfristige Kapitalanlagen vergleichbarer Höhe

+ Allgemeine Risikoquote (z.B. branchenübliche Insolvenzquote)

= Mindestrentabilität des Betriebes (R*min*)

Dieser Prozentsatz ist als auf sämtliche Kapitalbeträge anzuwenden.

#### Kalkulatorische Zinsen

anzuwenden auf sämtliche Kapitalbeträge.

In der Maschinenrechnung ein wesentlicher Teil der Maschinenkosten, bezogen auf die Summe des betriebsnotwendigen Kapitals der einzige betriebliche Zinskostengröße. Schuldzinsen z.B. für Darlehen, überzogene Girononten oder Wechsel sind *keine* Kosten, sondern lediglich Zins*aufwendungen*, und haben in der Kosten- und Leistungsrechnung nicht zu suchen!

## Spezielle Risiken

Risiken, die nur durch das Bestehen/Vorhandensein bestimmter Sachverhalte gegeben sind. Beispiele: *Brandrisiko* nur bei materieller Produktion, *Diebstahlrisiko* nur bei Warenhandel, Roh-, Hilfs- oder Betriebsstoffen oder anderen materiellen Gegenständen, *Krankheitsrisiko* nur bei Arbeit von Menschen.

## Versicherte spezielle Risiken

mer. Andere können versichert weroder Einbruchdiebstahl. Wieder an-Krankheitsrisiko z.B. des Inhabers). dere können nicht versichert werden, z.B. einfacher Diebstahl.

## Versicherungsprämie

ist die Kostengröße das Krankheitsrisiko der Arbeitnehmer. Andere können versichert werden, müssen aber nicht, z.B. Feuer sicherten Diebstahl beispielsweise: oder Einbruchdiebstahl. Wieder andere können nicht versichert werden, z.B. einfacher Diebstahl.

## Nicht versicherte spezielle Risiken

steht *Versicherungszwang*, z.B. für *können* (z.B. einfacher Diebstahl) oder das Krankheitsrisiko der Arbeitneh-solche, die zu versichern *nicht wirt*den, müssen aber nicht, z.B. Feuer ist (z.B. nicht-zwangsversichertes *schaftlich* oder sonst *nicht erwünscht*

## Eine Risikoquote

Für bestimmte spezielle Risiken be-Für jedes einzelne Risiko ist eine steht *Versicherungszwang*, z.B. für *Kostenquote* zu bilden, und auf die ist die Kostengröße jeweilige Bemessungsgrundlage anzuwenden. Für einfachen bzw. unver-

> *Diebstahlkosten Wareneinsatz Diebstahlrisiko* = \* *Gesamt Wareneinsatz Tatsächliche Diebstähle Diebstahlrisiko* <sup>−</sup> <sup>=</sup>

Besteht *kein Versicherungszwang*, sollte die *kostengünstigere Variante* gewählt werden. Zwangsversicherungen (z.B. Sozialversicherung) haben *Kollektivgutcharakter*, was extrem kostentreibend wirkt, wie man z.B. an der Höhe der Lohnnebenkosten in Deutschland eindrucksvoll sehen kann.

Versicherungsprämie Kalkulatorisches Wagnis

## Abrechnung als Kosten

*Gemeinkostenarten* im Betriebsabrechnungsbogen oder *Fixkosten* in der Teilkostenrechnung

#### Bestandteil der Verkaufspreise

Der Kostenrechnung liefert *Selbstkostenpreise*, die sich am Markt durch entsprechende Marktpreise decken lassen sollten. Ist das nicht der Fall, bringt eine Erhöhung der Produktionsmenge oft eine *Senkung der Stückselbstkosten*.

- 3. Beständewagnisse (Verluste an Vorräten z.B. durch Schwund, Diebstahl, technisches Veraltern),
- 4. Fertigungswagnisse (Verluste z.B. infolge außergewöhnlicher Ausschußquoten).
- 5. Gewährleistungswagnis (Kosten für z.B. Nachbesserung, Schadensersatz, Preisnachlässe),
- 6. Vertriebswagnisse (Kosten für z.B. Ausfälle, Währungsverluste).

Nur solche Risiken unterliegen einer kalkulatorischen Verzinsung, die nicht durch eine Versicherung abgedeckt werden.

Aufgrund des allgemein negativen Erwartungswertes von Versicherungen ergibt sich fast immer eine Überdeckung, wenn man als kalk. Kostenposten den als Versicherungsprämie ansonsten fälligen Geldbetrag einsetzt - oder anders gesagt, es ist günstiger, nur eine kalk. Rechnung zu betreiben anstatt Versicherungen abzuschließen.

#### **2.3.4. Kalkulatorische Miete**

Hierunter versteht man die Kostenposition, die für die Nutzung eigener Gebäude und Grundstücke als fiktiver Mietwert dem Kunden in Rechnung gestellt wird. Grundgedanke ist hierbei, daß eigentlich der Kunde letztlich die Gebäude nutzt, indem er die in ihrer erstellten Produkte und Leistungen kauft. Er muß also neben etwa Material und Löhnen auch anteilig für die Miete aufkommen.

Die kalkulatorische Miete tritt *nur bei Nutzung eigener Immobilien* auf. Ist der Unternehmer Mieter in einem fremden Gebäude, so erscheint bereits die tatsächlich gezahlte Miete als Kostenposition in der Kostenrechnung, so daß es einer kalkulatorischen Miete nicht mehr bedarf.

Der Betrag der kalkulatorischen Miete entspricht dem am Markt zu erzielenden Mietpreis für die genutzten Räumlichkeiten. Nur tatsächlich genutzte Immobilien dürfen in die kalkulatorische Miete eingerechnet werden, nicht aber leerstehende oder für spekulative Zwecke verwendete Grundstücke und Gebäude.

Nur in sehr seltenen Fällen, etwa bei Überlassung von Gebäuden unter Marktwert z.B. innerhalb von Familienunternehmen, kann eine kalk. Miete auch neben einer pagatorischen Miete angesetzt werden.

#### **2.3.5. Kalkulatorischer Unternehmerlohn**

Der i.d.R. bei einem geschäftsführenden unbeschränkt haftenden Personengesellschafter, der sich weniger Geld als er als angestellter Manager etwa einer GmbH bekäme, tatsächlich entnimmt, als Entlohnung für die Führungstätigkeit in der Kostenrechnung angesetzte fiktive Geldbetrag. Grundlage ist hierfür stets das bis zu einem gewissen Grad zu schätzende Gehaltsniveau in dem jeweiligen Wirtschaftsraum und bezüglich der jeweiligen Branche und Unternehmensgröße.

Der kalkulatorische Unternehmerlohn wird (anders als die Miete) aus Vereinfachungsgründen stets gerechnet, weil die tatsächlichen Entnahmen eines Gesellschafters einer Personengesellschaft als Privatentnahmen nicht in der Aufwandsrechnung erscheinen würden. Auf diese Art ist außerdem sichergestellt, daß der marktübliche Wert der geleisteten Arbeit auch dann abgerechnet wird, wenn der Gesellschafter etwa mehr entnimmt als er eigentlich entnehmen dürfte.

### **2.3.6. Die Buchung der kalkulatorischen Kosten**

Da die kalkulatorischen Kosten im Gegensatz zu den Grundkosten keiner gesetzlichen Regelung unterliegen, ist ihre Buchung weder vorgeschrieben noch obligatorisch. Dennoch sollten Buchungen vorgenommen werden, um die Buchhaltung aussagekräftiger und vollständiger zu gestalten.

Hierbei dürfen keine Veränderungen der (steuer- wie handelsrechtlich reglementierten) Anschaffungs"kosten" oder der den kalkulatorischen Kosten gegenüberstehenden neutralen Aufwendungen entstehen. Durch die Buchung der kalk. Abschreibung etwa darf die steuerrechtliche Abschreibung in keiner Weise verändert werden.

Dies gelingt nur in Kontenrahmen, die nach dem Prozeßgliederungsschema strukturiert sind. Hier ist eine solche Buchung möglich, weil den Kosten eine Kontenklasse für neutrale Aufwendungen und Erträge gegenübersteht, in der kalk. Kostenbuchungen ausgebucht werden können, also im Betriebsergebnis erscheinen, in der GuV-Rechnung jedoch "unsichtbar" sind. Kontenrahmen, die nach dem Bilanzgliederungsschema aufgebaut sind, eignen sich hierfür nicht.

Folgendermaßen ist vorzugehen:

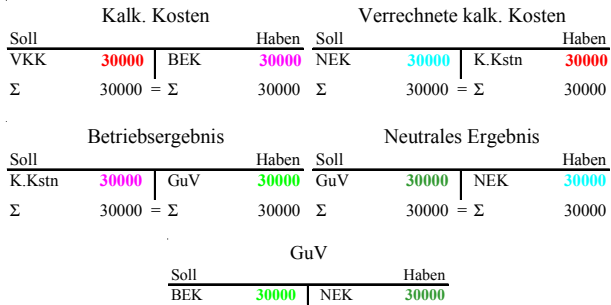

Zunächst istder kalk. Kostenposten selbst zu buchen:

#### Kalk. Kosten AN Verrechnete Kalk. Kosten

Anschließend sind die beiden beteiligten Konten in die Ergebnisrechnung abzurechnen. Das Kalk. Kostenkonto gehört in das Betriebsergebniskonto:

#### Betriebsergebnis AN Kalk. Kosten

und das Verrechnete kalk. Kostenkonto in die neutrale Erfolgsrechnung als neutraler Ertrag:

Verrechnete kalk. Kosten AN Neutrales Ergebnis

Beide Ergebniskonten müssen schließlich in die GuV abgerechnet werden, wobei wir hier annehmen, es habe keinen weiteren Geschäftsfall mehr im Abrechnungszeitraum gegeben:

#### GuV AN Betriebsergebnis

Neutrales Ergebnis AN GuV

Die Buchung der kalkulatorischen Kosten ist ergebnisneutral. Sie hat den ausschließlichen Zweck, die kalk. Kosten in die Betriebsabrechnung zu befördern, und wirkt sich nicht auf das Gesamtergebnis aus. Insofern ist dies ein großer Vorteil des Prozeßgliederungsschemas z.B. des GKR über das Bilanzgliederungsschema z.B. des IKR.

#### Neutr. Ausz. Auszahlungen Auszahlung = Ausgabe: Auszahlungsausgabe. *Abfluß liquider Zahlungsmittel* Neutr. Ausg. Ausgaben Kalk. Ausg. Ausgabe = Aufwand: Aufwandsausgabe. *Mehrung der Verbindlichkeiten oder Minderung der Forderungen* Neutr. Aufw. Aufwand Kalk. Aufw. Aufwand = Kosten: Zweckaufwand. *Verbrauch an Gütern und Leistungen* d: Grundkosten.<br>Kosten kalk. Kosten Summe aller Kosten: Selbstkosten, Gesamtkosten. Basis für KLR. *Leistungserstellung oder Bereitschaftserhaltung* Kosten = Aufwand: Grundkosten. *Bewerteter, periodisierter Güter- und Leistungsverzehr zur*

## **3. Übung & Wiederholung: Der Kostenbegriff**

Der betriebswirtschaftliche Kostenbegriff unterscheidet sich sehr stark vom umgangssprachlichen Gebrauch dieses Begriffes. Eine exakte Begriffsdefinition ist jedoch unerläßlich, weil vom Kunden die Kosten, die er durch das Produkt verursacht, zurückgeholt werden sollen. Diese Übung soll die Begriffe vertiefen:

Die vier elementaren Begriffe "Auszahlungen", "Ausgaben", "Aufwand" und "Kosten" sind teilweise deckungsgleich und teilweise voneinander verschieden. Dies deutet die versetzte Darstellung der nebenstehenden Grafik an. Es gibt also Auszahlungen, die keine Ausgaben sind (*neutrale Auszahlungen*), Ausgaben, die keine Aufwände sind (*neutraler Aufwand*), Ausgaben, die Aufwände sind (*Aufwand-*

> *sausgaben*), Aufwände, die keine Kosten sind (*neutraler Aufwand*) und Aufwände, die Kostengleich sind (*Grundkosten*, *Zweckaufwand*). Kosten, die weder Aufwände noch Ausgaben sind, heißen *kalkulatori-*

*sche Kosten*. Durch Identifikation aller Kosten (*Gesamtkosten* = *Selbstkosten*) können die tatsächlich auf ein Produkt anzurechnenden Selbstkosten und damit die kostendekkenden Verkaufspreise ermittelt werden.

## **Bitte ordnen Sie die nachstehenden buchhalterischen Tatbestände den Definitionen zu:**

- 1. Kauf einer Produktionsmaschine, die 12.650 € plus gesetzlicher Umsatzsteuer kostet, Lieferung auf Rechnung.
- 2. Kauf eines Faxgerätes gegen Barzahlung 399,90 € inkl. gesetzlicher Umsatzsteuer.
- 3. Kauf eines Bürolochers 39,90  $\epsilon$  inkl. MWSt. gegen Barzahlung.
- 4. Kauf von Bleistiften für's Büro mit Kreditkarte.
- 5. Die Sekretärin verbraucht an einem Tag 1.580 Blatt Kopierpapier.
- 6. Buchung des Bruttolohn für alle Arbeiter 35.640 € (laut Lohnjournal).
- 7. Überweisung zuvor gebuchter und abgerechneter Lohnsteuer an Finanzamt.
- 8. Buchung des SV-Beitrag Arbeitgeber (sog. "Arbeitgeber-Hälfte").
- 9. Zahlung des zuvor gebuchten SV-Gesamtbeitrages an die zuständigen Krankenkassen.
- 10. Kauf von Rohstoffen im Wert von 18.678,60  $\epsilon$  auf Ziel" (d.h., auf Rechnung).
- 11. Entnahme der Rohstoffe aus vorstehender Aufgabe aus dem Lager für Zwecke der Produktion.
- 12. Die Inventur stellt einen Minderbestand im Warenverkaufslager von 78.563,60 € fest, der durch Entnahme verkaufter Produkte entstanden ist.
- 13. Ein Diebstahl wird im Fertigproduktlager entdeckt.
- 14. Diebstahlquote für neues Geschäftsjahr wird auf 2,5% geschätzt.
- 15. Die Insolvenzquote eines Kunden beträgt nach Auskunft des Insolvenzverwalters noch 10% (d.h., von dem Geld, das er uns schuldet, bekommen wir im Insolvenzverfahren nur noch 10%).
- 16. Es wird geschätzt, daß im kommenden Jahr 4,5% aller Forderungen von Kunden nicht gezahlt werden.
- 17. Die Bank bucht vertragsgemäß Darlehenszinsen von unserem Bankkonto ab: ... €.
- 18. Die Bilanzsumme eines Unternehmens beträgt 1,86 Millionen €.
- 19. Der Komplementär (d.h., Vollhafter) einer Kommanditgesellschaft (KG) entnimmt weniger Geld, als er als angestellter Manager bekäme.
- 20. Ein selbstgenutztes, eigenes Gebäude könnte auch für ... € vermietet werden.
- 21. Bilanzielle degressive Abschreibung auf Anschaffungswert einer Anlage gemäß §7 Einkommensteuergesetz.
- 22. Buchung einer steuerrechtlich zulässigen Sonderabschreibung, die betragsmäßig über der normalen Abschreibung liegt
- 23. Lineare Abschreibung auf den geschätzten Wiederbeschaffungswert einer maschinellen Anlage.

## **Wie verändern sich die Kosten in den nachstehend dargestellten Sachverhalten?**

- 24. Der Solidaritätszuschlag auf die Lohnsteuer wird endlich abgeschafft.
- 25. Die Umsatzsteuer wird wieder mal um einen Prozentpunkt angehoben.
- 26. Die Schuldzinsen unserer Hausbank auf Darlehen, Girokonten und andere Verbindlichkeiten steigen.
- 27. Die Guthabenzinsen unserer Hausbank auf Kapitalanlagen steigen.
- 28. Steuerrechtlich zugelassene Sonderabschreibungen, die Sie bislang genutzt haben, werden infolge einer großen Teuerreform abgeschafft.

## **Bitte ordnen Sie die nachstehenden buchhalterischen Tatbestände den Definitionen zu:**

- 1. Kauf einer Produktionsmaschine, die 12.650 € plus gesetzlicher Umsatzsteuer kostet, Lieferung auf Rechnung. *Ausgabe.*
- 2. Kauf eines Faxgerätes gegen Barzahlung 399,90 € inkl. gesetzlicher Umsatzsteuer. *Auszahlung.*
- 3. Kauf eines Bürolochers 39,90  $\epsilon$  inkl. MWSt. gegen Barzahlung. *Auszahlung, Aufwand, Kosten (Verbrauchsfiktion!).*
- 4. Kauf von Bleistiften für's Büro mit Kreditkarte. *Auszahlung, Aufwand, Kosten (Verbrauchsfiktion!).*
- 5. Die Sekretärin verbraucht an einem Tag 1.580 Blatt Kopierpapier. *Keiner der Fälle: wurde schon beim Kauf als Auszahlung, Aufwand und Kosten verbucht!*
- 6. Buchung des Bruttolohn für alle Arbeiter 35.640 € (laut Lohnjournal). *Ausgabe, Aufwand, Kosten.*
- 7. Überweisung zuvor gebuchter und abgerechneter Lohnsteuer an Finanzamt. *Auszahlung (wenn Bankkonto ein Guthaben aufweist), Ausgabe (wenn dies nicht der Fall ist).*
- 8. Buchung des SV-Beitrag Arbeitgeber (sog., Arbeitgeber-Hälfte"). *Ausgabe, Aufwand, Kosten.*
- 9. Zahlung des zuvor gebuchten SV-Gesamtbeitrages an die zuständigen Krankenkassen. *Auszahlung (wenn Bankkonto ein Guthaben aufweist), Ausgabe (wenn dies nicht der Fall ist).*
- 10. Kauf von Rohstoffen im Wert von 18678,60  $\epsilon$ , auf Ziel" (d.h., auf Rechnung). *Ausgabe.*
- 11. Entnahme der Rohstoffe aus vorstehender Aufgabe aus dem Lager für Zwecke der Produktion. *Aufwand, Kosten.*
- 12. Die Inventur stellt einen Minderbestand im Warenverkaufslager von 78.563,60 € fest, der durch Entnahme verkaufter Produkte entstanden ist. *Aufwand, Kosten.*
- 13. Ein Diebstahl wird im Fertigproduktlager entdeckt. *Aufwand.*
- 14. Diebstahlquote für neues Geschäftsjahr wird auf 2,5% geschätzt. *Kosten.*
- 15. Die Insolvenzquote eines Kunden beträgt nach Auskunft des Insolvenzverwalters noch 10% (d.h., von dem Geld, das er uns schuldet, bekommen wir im Insolvenzverfahren nur noch 10%) *Aufwand.*
- 16. Es wird geschätzt, daß im kommenden Jahr 4,5% aller Forderungen von Kunden nicht gezahlt werden.

*Kosten.*

- 17. Die Bank bucht vertragsgemäß Darlehenszinsen von unserem Bankkonto ab: ... €. *Aufwand.*
- 18. Die Bilanzsumme eines Unternehmens beträgt 1,86 Millionen €. *Kosten (kalk. Zinskosten!).*
- 19. Der Komplementär (d.h., Vollhafter) einer Kommanditgesellschaft (KG) entnimmt weniger Geld, als er als angestellter Manager bekäme. *Kosten.*
- 20. Ein selbstgenutztes, eigenes Gebäude könnte auch für ... € vermietet werden. *Kosten.*
- 21. Bilanzielle degressive Abschreibung auf Anschaffungswert einer Anlage gemäß §7 Einkommensteuergesetz. *Aufwand.*
- 22. Buchung einer steuerrechtlich zulässigen Sonderabschreibung, die betragsmäßig über der normalen Abschreibung liegt *Aufwand.*
- 23. Lineare Abschreibung auf den geschätzten Wiederbeschaffungswert einer maschinellen Anlage. *Kosten.*

## **Wie verändern sich die Kosten in den nachstehend dargestellten Sachverhalten?**

- 24. Der Solidaritätszuschlag auf die Lohnsteuer wird endlich abgeschafft. *Gar nicht - dies ändert nur die Struktur der Auszahlungen.*
- 25. Die Umsatzsteuer wird wieder mal um einen Prozentpunkt angehoben. *Gar nicht - die Umsatzsteuer ist ein Durchlaufposten.*
- 26. Die Schuldzinsen unserer Hausbank auf Darlehen, Girokonten und andere Verbindlichkeiten steigen. *Gar nicht - hierdurch steigen nur die Aufwendungen aber nicht die Kosten.*
- 27. Die Guthabenzinsen unserer Hausbank auf Kapitalanlagen steigen. *Die Kosten steigen, weil die kalk. Verzinsung ansteigt. Grund ist die Zunahme der Mindestrentabilität.*
- 28. Steuerrechtlich zugelassene Sonderabschreibungen, die Sie bislang genutzt haben, werden infolge einer großen Teuerreform abgeschafft.

*Gar nicht - hierdurch sinken nur die Aufwendungen.*